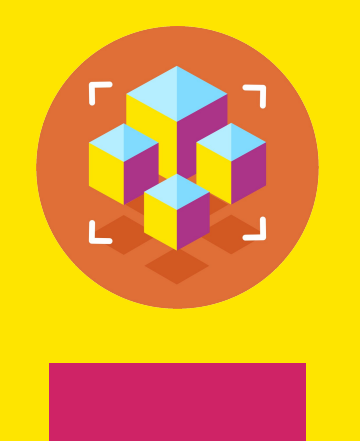

Программирование на Python

Презентация занятия

# **Изучение возможностей и синтаксиса Python: Строки и работа с файлами.**

7 занятие

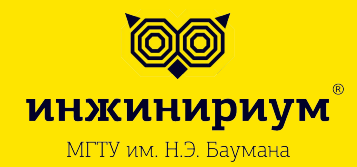

2019

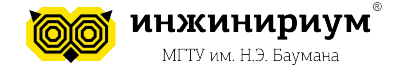

```
Строка - базовый тип представляющий из себя неизменяемую
последовательность символов
```
# Одиночные кавычки. Часто встречаемый вариант записи. my str = 'а внутри "можно" поместить обычные my\_str = "а внутри 'можно' " + " поместить одиночные"

```
example string = "Kypc no Python"
print(example string)
Курс про Python
print(type(example_string))
<class 'str'>
```
При этом отдельного символьного типа в Python нет, символ – это строка ДЛИНЫ

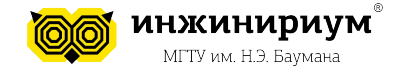

#### **Базовые операции**

1. Арифметические операции.

 $S1 = 'Py'$  $S2 = 'thon'$  $S3 = S1 + S2$ print(S3) Python

2. Оператор in S = 'Python '  $SubS = 'th'$ SubS in S **True** 

S3 \* 4 PythonPythonPythonPython

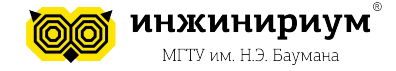

3. Функция len() вычисляет длину строки, результат имеет целочисленный тип. Например, len('Python') выдаст 6.

```
4. Доступ по индексу
S = 'Python'print(S[0])'P'
print(S[-1])'n
S = 'Ypa'S[1] = 'x'Traceback (most recent call last):
    File "<pyshell #68 >", line 1, in <module >
TypeError: 'str' objet does not support item assignment
print(S[0] + 'x' + S[2])
'Yxa'
```
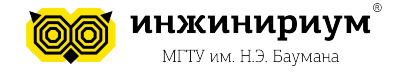

#### **Файлы**

Открытие файла

f = open('filename')

Файлы можно открывать по-разному --- на запись, на чтение, на чтение и запись, на дозапись.

```
text modes = ['r', 'w', 'a', 'r+]binary_modes = ['br', 'bw', 'ba', 'br+]f = open('filename', 'w')
```
Запись в файл Чтобы записать в файл, применяем к соответствующему файловому объекту метод write, передавая ему строку. f.write('The world is changed.\nI taste it in the water.\n')

Когда работа с файлом завершена, его нужно закрыть f.close()

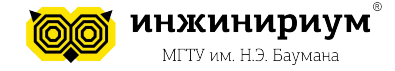

```
Итак, чтобы открыть файл на чтение и запись, нам нужно использовать r+.
f = open('filename', 'r+)
```
f.read()

'The world is changed.\nI taste it in the water.\n'

f.tell()

47

Для того, чтобы прочесть одну строку из файла, есть метод readline, а чтобы разбить файл на строки и поместить их в список --- метод readlines.

 $f = open('filename', 'r+)$ 

f.readline()

'The world is changed.\n'

f.close()

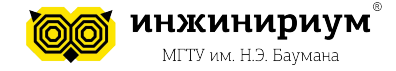

Использование контекстного менеджера

```
with open('filename') as f:
     print(f.read())
```
'The world is changed.\nI taste it in the water.\n'

В этом случае файл закрывать не нужно